Timothy J. O'Leary | Lindal. O'Leary | Daniel A. O'Leary

# **Computing Essentials** 2021

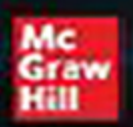

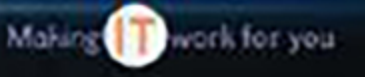

# **Computing Essentials**

Making **IT** work for you

INTRODUCTORY 2021

# • The O'Leary Series

### **Computing Concepts**

- *Computing Essentials 2017*
- *Computing Essentials 2019*
- *Computing Essentials 2021*

## **Microsoft Office Applications**

- *Microsoft*® *Windows 7: A Case Approach*
- *Microsoft*® *Office 2013: A Case Approach*
- *Microsoft*® *Office Word 2013: A Case Approach* Introductory Edition
- *Microsoft*® *Office Excel 2013: A Case Approach* Introductory Edition
- *Microsoft*® *Office Access 2013: A Case Approach* Introductory Edition
- *Microsoft*® *Office PowerPoint 2013: A Case Approach* Introductory Edition

# **Computing Essentials**

## Making **IT** work for you

#### INTRODUCTORY 2021

Daniel A. O'Leary

*P ro fe s s o r City* College of San Francisco Timothy J. O'Leary

*Professor Emeritus Arizona State University* Linda I. O'Leary

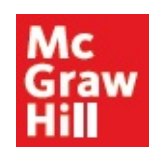

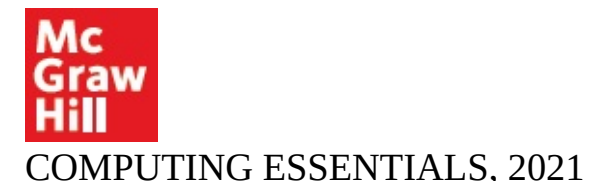

Published by McGraw-Hill Education, 2 Penn Plaza, New York, NY 10121. Copyright © 2021 by McGraw-Hill Education. All rights reserved. Printed in the United States of America. No part of this publication may be reproduced or distributed in any form or by any means, or stored in a database or retrieval system, without the prior written consent of McGraw-Hill Education, including, but not limited to, in any network or other electronic storage or transmission, or broadcast for distance learning.

Some ancillaries, including electronic and print components, may not be available to customers outside the United States.

This book is printed on acid-free paper.

1 2 3 4 5 6 7 8 9 LWI 24 23 22 21 20 19

ISBN 978-1-260-57075-5 MHID 1-260-57075-4

Cover Image: *wavebreakmedia/Shutterstock*

All credits appearing on page or at the end of the book are considered to be an extension of the copyright page.

The Internet addresses listed in the text were accurate at the time of publication. The inclusion of a website does not indicate an endorsement by the authors or McGraw-Hill Education, and McGraw-Hill Education does not guarantee the accuracy of the information presented at these sites.

mheducation.com/highered

# • Dedication

We dedicate this edition to Nicole and Katie—our inspiration.

Page vi

#### Page vii Brief Contents

- **[Information](#page-38-0) Technology, the Internet, and You 2**
- **The Internet, the Web, and Electronic Commerce 24**
- **Application Software 54**
- **System Software 82**
- **The System Unit 106**
- **Input and Output 132**
- **Secondary Storage 162**
- **Communications and Networks 184**
- **Privacy, Security, and Ethics 212**
- **Information Systems 242**
- **Databases 264**
- **Systems Analysis and Design 288**
- **Programming and Languages 312**
	- **The Evolution of the Computer Age 343**
	- **The Computer Buyer's Guide 354**

Glossary 358

Index 379

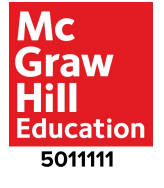

# **Contents**

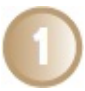

**[Information](#page-38-0) Technology, the Internet, and You** *2* **[Introduction](#page-41-0)** *4* **[Information](#page-41-1) Systems** *4* **[People](#page-44-0)** *6* **[Software](#page-46-0)** *7 System [Software](#page-46-1) 7 [Application](#page-47-0) Software 8* **Making IT work for you:Free [Antivirus](#page-48-0) Program** *9* **[Hardware](#page-49-0)** *10 Types of [Computers](#page-49-1) 10 Cell Phones 11 Personal Computer Hardware 11* **Data** *13* **Connectivity and the Mobile Internet** *14* **Careers in IT** *15* **A Look to the Future: Using and Understanding Information Technology** *16*

Visual Summary *17* Key Terms *20* Multiple Choice *21* Matching *22* Open-Ended *22* Discussion *23*

**The Internet, the Web, and Electronic Commerce** *24* **Introduction** *26* **The Internet and the Web** *26* **Making IT work for you:Online Entertainment** *28* **Internet Access** *30 Providers 30 Browsers 30*

#### **Web Utilities** *32*

*Filters 32 File Transfer Utilities 32 Internet Security Suites 33* **Communication** *34 Social Networking 34 Blogs, Microblogs, Podcasts, and Wikis 35 Messaging 36 E-mail 37* **Search Tools** *39 Search Engines 39 Content Evaluation 39* **Electronic Commerce** *40 Security 41* **Cloud Computing** *42* **The Internet of Things** *43* **Careers in IT** *44* **A Look to the Future: Home Smart Home** *45*

Visual Summary *46* Key Terms *50* Multiple Choice *51* Matching *52* Open-Ended *52* Discussion *53*

**Application Software** *54* **Introduction** *56* **Application Software** *56 User Interface 56 Common Features 58* **General-Purpose Applications** *58 Word Processors 58 Spreadsheets 61 Presentation Software 63 Database Management Systems 64*

#### **Specialized Applications** *65*

*Graphics Programs 65 Video Game Design Software 66 Web Authoring Programs 67 Other Specialized Applications 68* **Mobile Apps** *68 Apps 68 App Stores 69* **Software Suites** *70 Office Suites 70 Cloud Computing 70 Specialized and Utility Suites 70* **Careers in IT** *71* **Making IT work for you: Cloud Office Suites 72 A Look to the Future: VR and AR Applications in the Workplace** *74*

Visual Summary *75* Key Terms *78* Multiple Choice *79* Matching *80* Open-Ended *80* Discussion *81*

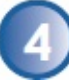

**System Software** *82* **Introduction** *84* **System Software** *84* **Operating Systems** *85 Functions 85 Features 86 Categories 87* **Mobile Operating Systems** *88* **Desktop Operating Systems** *89 Windows 89 macOS 89 UNIX and Linux 90*

*Virtualization 90* **Utilities** *91* **Making IT work for you:Virtual Assistant** *92 Operating System Utilities 94 Utility Suites 97* **Careers in IT** *97* **A Look to the Future: Making Better Computers by Making Them More Human** *98*

Visual Summary *99* Key Terms *102* Multiple Choice *103* Matching *104* Open-Ended *104* Discussion *105*

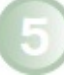

**The System Unit** *106* **Introduction** *108* **System Unit** *108 Smartphones 108 Tablets 108 Laptops 109 Desktops 109* **Making IT work for you:Gaming** *110 Wearable Computers 112 Components 112* **System Board** *113* **Microprocessor** *114 Microprocessor Chips 115 Specialty Processors 115* **Memory** *116 RAM 116 ROM 116 Flash Memory 116* **Expansion Cards and Slots** *117* **Bus Lines** *118*

*Expansion Buses 118* **Ports** *119 Standard Ports 119 Specialized Ports 119 Cables 120* **Power Supply** *120* **Electronic Data and Instructions** *121 Numeric Representation 121 Character Encoding 122* **Careers in IT** *123* **A Look to the Future: Brain–Computer Interfaces** *124*

Visual Summary *125* Key Terms *128* Multiple Choice *129* Matching *130* Open-Ended *130* Discussion *131*

**Input and Output** *132* **Introduction** *134* **What Is Input? 134 Keyboard Entry** *134 Keyboards 135* **Pointing Devices** *136 Touch Screen 136 Mouse 136 Game Controllers 136* **Scanning Devices** *137 Optical Scanners 137 Card Readers 138 Bar Code Readers 138 RFID Readers 138 Character and Mark Recognition Devices 139* **Image Capturing Devices** *139*

*Digital Cameras 139 Webcams 140* **Audio-Input Devices** *140 Voice Recognition Systems 140* **What Is Output? 141 Monitors** *141 Features 141 Flat-Panel Monitors 142 E-book Readers 142 Other Monitors 143* **Printers** *144 Features 144 Inkjet Printers 145 Laser Printers 145 Other Printers 145* **Audio-Output Devices** *146* **Combination Input and Output Devices** *146 Headsets 146 Multifunctional Devices 147 Virtual Reality Head-Mounted Displays and Controllers 147 Drones 147* **Making IT work for you: Headphones** *148 Robots 150* **Ergonomics** *150 Portable Computers 152* **Careers in IT** *152* **A Look to the Future: The Internet of Things** *153*

Visual Summary *154* Key Terms *158* Multiple Choice *159* Matching *160* Open-Ended *160* Discussion *161*

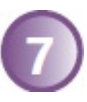

**Secondary Storage** *162* **Introduction** *164* **Storage** *164* **Solid-State Storage** *165 Solid-State Drives 165 Flash Memory Cards 166 USB Drives 166* **Hard Disks** *167 Internal Hard Disks 167 External Hard Disks 167 Network Drives 167 Performance Enhancements 168* **Optical Discs** *169* **Cloud Storage** *170* **Making IT work for you:Cloud Storage** *172* **Mass Storage Devices** *174 Enterprise Storage System 174 Storage Area Network 175* **Careers in IT** *175* **A Look to the Future: Next-Generation Storage** *176*

Visual Summary *177* Key Terms *180* Multiple Choice *180* Matching *181* Open-Ended *182* Discussion *182*

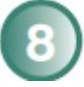

**Communications and Networks** *184* **Introduction** *186* **Communications** *186 Connectivity 186 The Wireless Revolution 187 Communication Systems 187* **Communication Channels** *188*

*Wireless Connections 188 Physical Connections 189* **Connection Devices** *190 Modems 190 Connection Service 190* **Making IT work for you:The Mobile Office** *192* **Data Transmission** *194 Bandwidth 194 Protocols 194* **Networks** *195 Terms 195* **Network Types** *197 Local Area Networks 197 Home Networks 197 Wireless LAN 198 Personal Area Network 198 Metropolitan Area Networks 198 Wide Area Networks 199* **Network Architecture** *199 Topologies 200 Strategies 201* **Organizational Networks** *201 Internet Technologies 201 Network Security 202* **Careers in IT** *203* **A Look to the Future: Telepresence Lets You Be There without Actually Being There** *204*

Visual Summary 205 Key Terms *208* Multiple Choice *209* Matching *210* Open-Ended *210* Discussion *211*

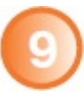

**Privacy, Security, and Ethics** *212* **Introduction** *214* **People** *214* **Privacy** *214 Big Data 215 Private Networks 217 The Internet and the Web 217 Online Identity 220 Major Laws on Privacy 221* **Security** *221 Cybercrime 221 Social Engineering 223 Malicious Software 223 Malicious Hardware 223 Measures to Protect Computer Security 224* **Making IT work for you:Security and Technology** *229* **Ethics** *230 Cyberbullying 230 Copyright and Digital Rights Management 230 Plagiarism 231* **Careers in IT** *232* **A Look to the Future: End of Anonymity** *233*

Visual Summary *234* Key Terms *237* Multiple Choice *238* Matching *239* Open-Ended *239* Discussion *240*

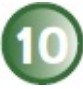

**Information Systems** *242* **Introduction** *244* **Organizational Information Flow** *244 Functions 244 Management Levels 246*

#### *Information Flow 247*

**Computer-Based Information Systems** *248* **Transaction Processing Systems** *249* **Management Information Systems** *251* **Decision Support Systems** *252* **Executive Support Systems** *253* **Other Information Systems** *255 Expert Systems 256* **Careers in IT** *256* **A Look to the Future: IBM's Watson: The Ultimate Information-Finding Machine** *257*

Visual Summary *258* Key Terms *260* Multiple Choice *261* Matching *262* Open-Ended *262* Discussion *263*

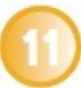

**Databases** *264* **Introduction** *266* **Data** *266* **Data Organization** *267 Key Field 268 Batch versus Real-Time Processing 268* **Databases** *269 Need for Databases 270 Database Management 270* **DBMS Structure** *272 Hierarchical Database 272 Network Database 273 Relational Database 273 Multidimensional Database 274 Object-Oriented Database 275* **Types of Databases** *276 Individual 276*

*Company 276 Distributed 277 Commercial 277* **Database Uses and Issues** *278 Strategic Uses 278 Security 278* **Careers in IT** *279* **A Look to the Future: The Future of Crime Databases** *280*

Visual Summary *281* Key Terms *284* Multiple Choice *285* Matching *286* Open-Ended *286* Discussion *287*

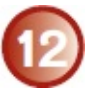

**Systems Analysis and Design** *288* **Introduction** *290* **Systems Analysis and Design** *290* **Phase 1: Preliminary Investigation** *292 Defining the Problem 292 Suggesting Alternative Systems 293 Preparing a Short Report 293* **Phase 2: Systems Analysis** *294 Gathering Data 294 Analyzing the Data 294 Documenting Systems Analysis 296* **Phase 3: Systems Design** *296 Designing Alternative Systems 296 Selecting the Best System 297 Writing the Systems Design Report 297* **Phase 4: Systems Development** *298 Acquiring Software 298 Acquiring Hardware 298 Testing the New System 299*

**Phase 5: Systems Implementation** *299 Types of Conversion 299 Training 300* **Phase 6: Systems Maintenance** *300* **Prototyping and Rapid ApplicationsDevelopment** *301 Prototyping 301 Rapid Applications Development 301* **Careers in IT** *302* **A Look to the Future: The Challenge of Keeping Pace** *303*

Visual Summary *304* Key Terms *308* Multiple Choice *309* Matching *310* Open-Ended *310* Discussion *311*

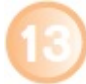

**Programming and Languages** *312* **Introduction** *314* **Programs and Programming** *314 What Is a Program? 314 What Is Programming? 314* **Step 1: Program Specification** *316 Program Objectives 316 Desired Output 316 Input Data 316 Processing Requirements 317 Program Specifications Document 317* **Step 2: Program Design** *318 Top-Down Program Design 318 Pseudocode 319 Flowcharts 319 Logic Structures 321* **Step 3: Program Code** *322 The Good Program 322*

*Coding 322* **Step 4: Program Test** *324 Syntax Errors 324 Logic Errors 324 Testing Process 324* **Step 5: Program Documentation** *326* **Step 6: Program Maintenance** *327 Operations 327 Changing Needs 327* **CASE and OOP** *328 CASE Tools 328 Object-Oriented Software Development 329* **Generations of Programming Languages** *330 Machine Languages: The First Generation 330 Assembly Languages: The Second Generation 330 High-Level Procedural Languages: The Third Generation 330 Task-Oriented Languages: The Fourth Generation 331 Problem and Constraint Languages: The Fifth Generation 332* **Careers in IT** *333* **A Look to the Future: Your Own Programmable Robot** *334*

Visual Summary *335* Key Terms *339* Multiple Choice *340* Matching *341* Open-Ended *341* Discussion *342*

**The Evolution of the Computer Age** *343* **The Computer Buyer's Guide** *354* Glossary *358* Index *379*

# New to Computing Essentials 2021<sup>Page xiii</sup>

To increase student motivation and engagement, a focus on smartphones has been added by increasing content and providing marginal tips offering practical advice for efficient smartphone use. While the coverage of other topics has not been reduced, this change offers a gateway to demonstrate the relevance of all types of computers to their lives. Additionally, every chapter's Making IT Work for You, Privacy, Ethics, and Environment features have been carefully revaluated, enhanced, and/or replaced. Also, every chapter's Look to the Future has been revised to show that the expected breakthroughs of tomorrow are rooted in today's advances. More specific new coverage includes the following:

Chapter 1: Expanded discussion of smartphones and cell phones

Chapter 2: Added coverage of Web 4.0 Expanded coverage of Twitter Expanded coverage of mobile browsers Expanded coverage of web utilities and filters Expanded discussion of social networks, including LinkedIn and Facebook Expanded coverage of podcasts Added coverage of fake news and deepfakes

Chapter 3: Added coverage of features, including Find and Replace Enhanced layout of figures Reorganized topics to increase emphasis of video editors Expanded coverage of mobile apps

Chapter 4: Added coverage of voice assist tools Added coverage of macOS Mojave and Dark Mode Added comparison of search programs for Android, iOS, Windows, and macOS Added comparison of storage management programs for Android, iOS, Windows, and macOS

Added comparison of backup programs for Android, iOS, Windows, and macOS

Chapter 5: Reorganized sequence of topics to better compare different types of system units

Enhanced figures comparing different types of system units

Increased coverage of coprocessors and GPU (graphics processing units)

Chapter 6: Updated and expanded coverage of stylus, handwriting recognition software, and touch screens

Updated features of monitors including specifics regarding dot (pixel) pitch Added coverage of flexible screens

Added features of printers including connectivity

Expanded coverage of 3D printers

Chapter 7: Added coverage of network and hybrid drives Expanded coverage of SSDs (solid-state drives) Added coverage of Ultra HD Blu-ray (UHD BD)

Chapter 8: Updated salary range for network administrators in Careers in IT

- Chapter 9: Expanded coverage of privacy concerns specifically related to smartphone use Added coverage of big data and digital footprints Expanded coverage of deep web and dark web Added comparison of viewing and deleting browser histories using Android Chrome and iOS Safari Expanded coverage of spyware for smartphones including Pegasus Added coverage of two-factor authentication and two-step authentication
- Chapter 11: Added coverage of NoSQL

# Preface **Preface**

#### The 20th century brought us the dawn of the digital information age and unprecedented changes in information technology. In fact, the rate of change is clearly increasing. As we begin the 21st century, computer literacy is changes in information technology. In fact, the rate of change is clearly increasing. As we begin the 21st century, computer literacy is undoubtedly becoming a prerequisite in whatever career you choose.

The goal of *Computing Essentials* is to provide you with the basis for understanding the concepts necessary for success. *Computing Essentials* also endeavors to instill an appreciation for the effect of information technology on people, privacy, ethics, and our environment and to give you a basis for building the necessary skill set to succeed in the 21st century.

Times are changing, technology is changing, and this text is changing too. As students of today, you are different from those of yesterday. You put much effort toward the things that interest you and the things that are relevant to you. Your efforts directed at learning application programs and exploring the web seem, at times, limitless. On the other hand, it is sometimes difficult to engage in other equally important topics such as personal privacy and technological advances.

At the beginning of each chapter, we carefully lay out why and how the chapter's content is relevant to your life today and critical to your future. Within each chapter, we present practical tips related to key concepts through the demonstration of interesting applications that are relevant to your lives. Topics presented focus first on outputs rather than processes. Then, we discuss the concepts and processes.

Motivation and relevance are the keys. This text has several features specifically designed to engage and demonstrate the relevance of technology in your lives. These elements are combined with a thorough coverage of the concepts and sound pedagogical devices.

## **VISUAL CHAPTER OPENERS**

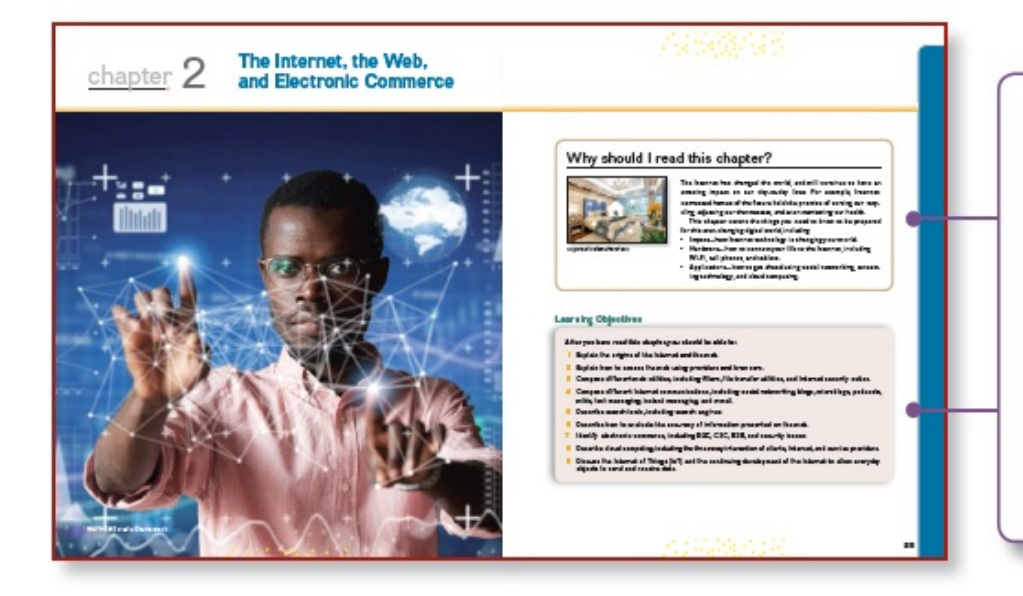

Each chapter begins with a Why Should I Read This? feature that presents a visually engaging and concise presentation of the chapter's relevance to the reader's current and future life in the digital world. Then a list of chapter learning objectives is presented providing a brief introduction to what will be covered in the chapter.

#### **VISUAL SUMMARIES**

Visual summaries appear at the end of every chapter and summarize major concepts covered throughout the chapter. Like the chapter openers, these summaries use graphics to reinforce key concepts in an engaging and meaningful way.

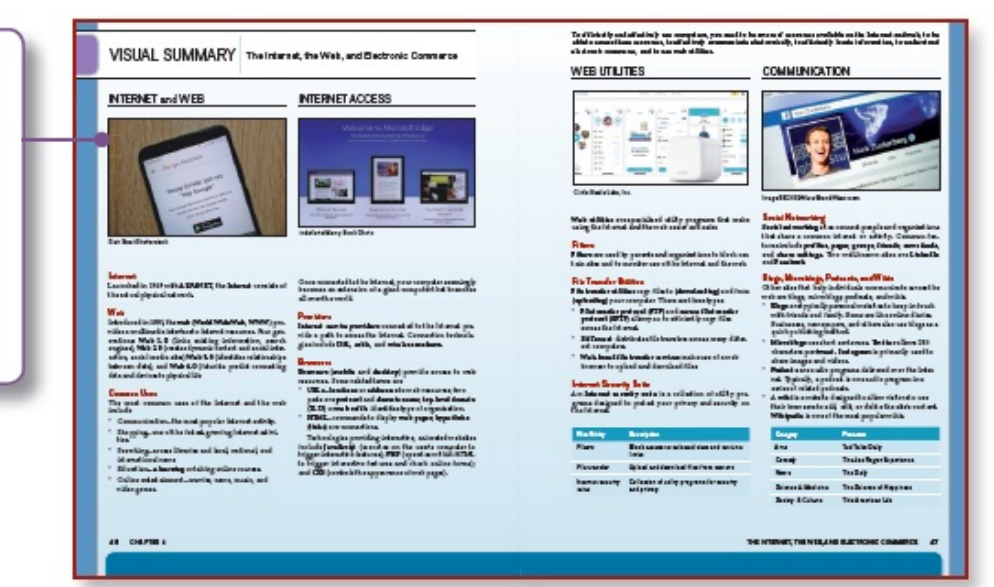

### **MAKING IT WORK FOR YOU**

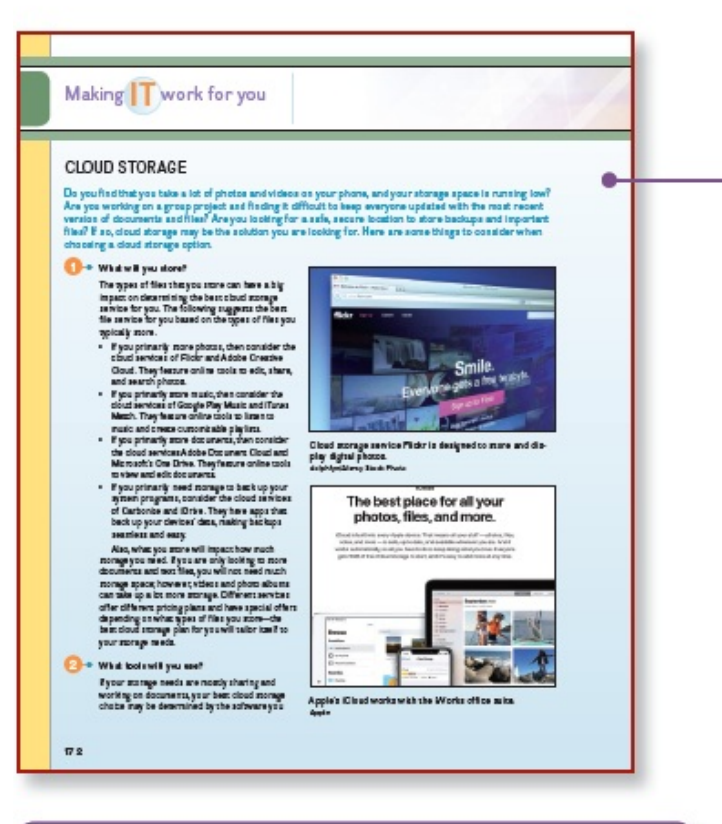

Nearly every chapter has an Environment box located in the margin adjacent to the coverage of related technologies. Topics include plagiarism of online materials, editing images to promote a particular message, and the use of monitoring software.

Nearly every chapter has a Privacy box located in the margin adjacent to the coverage of related technologies. Topics include protecting personal information when using a free Wi-Fi network or when disposing of an outdated computer.

Nearly every chapter has an Ethics box located in the margin adjacent to the coverage of related technologies. Topics include proper disposal of older CRT monitors, empty inkjet cartridges, and old computers.

Special-interest topics are presented in the Making IT Work for You section found within nearly every chapter. These topics include Online Entertainment, Gaming, Virtual Assistants, and the Mobile Office.

## PRIVACY, ETHICS, AND ENVIRONMENT

#### Communication

nicate w ith

environment As provisorly mentioned, communication is the most popular internet activity, and it imput cannot be overselimited. As a present level, friends and firmly can stay in consist with one another even when appened by the<br>cann Daily newspapers are an<br>important part of the free press;<br>however, the traditional primed<br>newspaper comes . Many randomal<br>millong news newshaplonal<br>and local news newshaplons milions of trees. Many restored<br>and local news cryptals side of their<br>other a digital version of their<br>papers. Using the digital version<br>intensity and a paper version<br>can deliver the news quickly,<br>warren cover a street, su nication as<br>menaging. Social Networking social meteorology<br>and the state of the fastest-growing and most significant Web 2.0 applications<br>contained by the factor of the state of the state of the state of the<br>state and the state of the state of the state of the s

#### privacy

Did you know that one type of<br>specially processor is devoted<br>exclusively to prosecting your<br>primacy? Called<br>tryptodessors, these<br>microchips performenceding ny of data farar<br>ny chan a CRU. line di chipa estis

#### ethics

tory of the text behind the<br>surchased in the United Incomer<br>surchase Store of these manufactures pays comerally been<br>hardwork pays comerally be<br>expected to the contact of the same of the contact of the contact of<br>the conta Many of the electronic devices<br>purchased in the United States

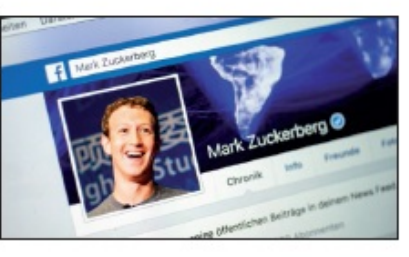

.<br>Profiles are created by individuals to share transmation about them. These<br>profiles often include photos, personal details, and contact information.

predict of the formats pressure<br>(See Figure 2-10.)<br>Fague are created by comparise to promote their business. These pages ofts<br>include hours of operations, upcoming raise, and information about their<br>include hours of operat

include hours of operations, upcoming rates, and informations about their<br>grootest.<br>grootest and consequence communities of individual who share a consequence communities of the basis in<br>the topically computed around topic

on any property consideration of the second contract the case of the state of the state continues options include absent of determine who can see your past in the state of your friends.<br>The mast common options include abst

Figure 2-10 Facebook profile

## Page xvii **Unique End-of-Chapter Discussion Materials**

## **MAKING IT WORK FOR YOU**

Making IT Work for You discussion questions are carefully integrated with the chapter's Making IT Work for You topics. The questions facilitate in-class discussion or written assignments focusing on applying specific technologies into a student's day-to-day life. They are designed to expand a student's awareness of technology applications.

#### **PRIVACY**

Privacy discussion questions are carefully integrated with the chapter's marginal Privacy box. The questions facilitate in-class discussion or written assignments focusing on critical privacy issues. They are designed to develop a student's ability to think critically and communicate effectively.

#### **OPEN-ENDED**

On a separate shot of paper, respond to each question or statement.

- 
- 1. Compare primary domps and accordany stongs, and discuss the most important channels into a choice of secondary stongs, and after the state of the strength and the strength and the strength and the strength and the stre
- 
- exerna, and percentative entertwinters.<br>Discuss optical discs, including pits, lands, CDs, DVDs, Bio-ray, and hi-def.<br>Discuss cloud computing and cloud storage.
- Describe maar storage devices, including enterprise storage systems, the servers,<br>network attached storage, RAID systems, organizational cloud storage, and storage awa<br>network systems.

#### **DISCUSSION**

#### Respond to each of the following questions

#### Making IT Work for You: CLOUD STORAGE

However found pourse! A mailing files back and forch between two of your computers or with criters are an alternative defined on the state of the content of the state of the state of the state of the state of the state of

#### Privacy: RIGHT TO BE FORGOTTEN

**Example 2018** The state of the state of the state of the state of the state of the base of the state of the state of the state of the state of the state of the state of the state of the state of the state of the state of

#### **DISCUSSION**

Respond to each of the following questions.

#### Making IT Work for You

Making is a half of language comments the behology applications can be a larg copour moment. Memersus and interactions and Making is absolved in the following companion of the following companion of the following containe

#### <sup>9</sup> Privacy

**Control of the moment of the moment of the momentum of the control of the control of the state of the moment of the moment of the state of the state of the state of the state of the state of the state of the state of the** 

#### **B** Ethics

Company which are guidelines for the mondy acceptable use of computers lost ratings Numerous Bi-In boxes appare for the energies of the sponsing chapter is the interaction of the state in the state in the state in the sta

#### **O** Environment

After may one agrees the protecting our environment today is more important than ever before. A sumplex sumplement of the magnet of the update financial space is the stress of excited and a sumplement of the stress of the

Design Elements: Concept Check loons: DizzleS2/Getly Images;<br>Making IT Work for You: citclardShutlentock

**CHAPTER 1 23** 

## **ETHICS**

Ethics discussion questions are carefully integrated with the chapter's marginal Ethics boxes. The questions facilitate in-class discussion or written assignments focusing on ethical issues relating to technology. They are designed to develop a student's ability to think critically and communicate effectively.

## **ENVIRONMENT**

Environment discussion questions are carefully integrated with the chapter's marginal Environment boxes. The questions facilitate in-class discussion or written assignments focusing on environmental issues relating to technology. They are designed to develop a student's ability to think critically and communicate effectively.

#### Page xviii **Reinforcing Key Concepts**

#### **CONCEPT CHECKS**

**KEY TERMS** 

addraus (27)<br>Advanced Ramarch Project Agency<br>Network (ARTANNET) (22)<br>attachment (20)<br>Belizonia (41)<br>Belizonia (41)

on comes (23)<br>browner (30)<br>browner (30)<br>bromes books (32) (41)<br>bromes books (30) (44)

cable (30)<br>casculary style sheets (CSS) (31)<br>distributed e-crail system (38)<br>doud computing (42)<br>consumerto-consumer (CSC) (40)

contemporaries continues (CMC)<br>descriptions (CMC)<br>deglised contemporaries (CM)<br>deglised contemporaries (CM)<br>descriptions rearries (CM)<br>e-contemporaries (CM)<br>e-contemporaries (CM)<br>e-contemporaries (CM)<br>e-contemporaries (CM

r-ann dùrrt (28)<br>Bearback (25)<br>Alexanum (29)<br>Alexanum praiacol (PLF) (23)<br>Alex (22)<br>Ariend (24)

Instant message (35)<br>
Instant message (36) (36)<br>
Internet (26)<br>
Internet security subs (33)<br>
Internet security subs (33)

thermal methods provider (139)<br>
[low=Script (21)<br>
[low=Script (21)<br>
Link (31)<br>
Link (25)<br>
Link (25)

Linkenn<br>Iocetian (27)<br>memage (28)<br>microbleg (28)<br>MMS (multimedia memaging service) (24)

thend  $\begin{array}{ll} (24) \\ \text{group} & (24) \\ \text{hypertick} & (27) \\ \text{hypertick} & (22) \\ \text{hypertick} & (23) \\ \end{array}$ 

Located at points throughout each chapter, the Concept Check cues you to note which topics have been covered and to self-test your understanding of the material presented.

mobile buyener (2)<br>
news find (34)<br>
coldne (27)<br>
pogles (33)<br>
pogles (33)<br>
pogles (33)<br>
potter (23)<br>
potter (24)<br>
sourch supple (26)<br>
sourch supple (26)<br>
sourch supple (26)<br>
sourch supple (26)<br>
sourch supple (26)<br>
shown f

accial retworking<br>spans (36)<br>spans blocker (36)<br>spans theor (35)<br>spaler (35)<br>texting (34)<br>text menaging (36)<br>teplevel domain (71)<br>text menaging (36)

twent (25)<br>Twitter (25)

er entropl (SFTF) (32)

secure the transfer protocol (SFEF)<br>share selenge (16)<br>signature (16)<br>SMS (short messaging service) (26)<br>social retreationg (14)

nemaging (36)<br>weldomain(TLD) (31)

Tester (25)<br>
um/domines and to do the (UEL) (31)<br>
um/doming (32)<br>
who do (25)<br>
Web 10 (26)<br>
Web 10 (26)<br>
Web 20 (16)

 $\begin{array}{l} \textbf{Web 10} & (10) \\ \textbf{Web 40} & (20) \\ \textbf{Web 41} & (20) \\ \textbf{webband equal system} & (20) \\ \textbf{webband file transfer service} & (21) \end{array}$ 

webbased file transfer<br>
webcall (28)<br>
webcall client (28)<br>
webcall client (24)<br>
webcall client (24)<br>
webcalls (21)<br>
webcalls (26)<br>
webcalls (26)<br>
webcalls (26)<br>
webcall close (26)<br>
webcall close (26)<br>
webcall close (26)<br>

concept check

What are the parts of an Information system?

What is a program?

⊠

 $\Box$ 

What is the difference between data and information?

#### **KEY TERMS**

Throughout the text, the most important terms are presented in bold and are defined within the text. You will also find a list of key terms at the end of each chapter and in the glossary at the end of the book.

#### **CHAPTER REVIEW**

Following the Visual Summary, the chapter review includes material designed to review and reinforce chapter content. It includes a key terms list that reiterates the terms presented in the chapter, multiple-choice questions to help test your understanding of information presented in the chapter, matching exercises to test your recall of terminology presented in the chapter, and open-ended questions or statements to help review your understanding of the key concepts presented in the chapter.

#### **MULTIPLE CHOICE**

Circle the correct answer.

- 1. The network that connects computers all over the world.
- $\begin{tabular}{ll} a & ARBNET \\ b. & It send \end{tabular}$  $\frac{c}{d}$  LAN  $\frac{1}{d}$  web
- 2. The rules for exchanging data between computers
- a. DSL<br>b. protocols c. web<br>d. WWW
- $3. \;$  Using file transfer utility suffware, you can copy files to your computer from specially configured servers on the Internet. This is called:
- 4. Communities of individuals who share a common interest typically create Faceb  $\begin{tabular}{ll} a & clients \\ b. & groups \end{tabular}$ c. pages<br>d. profiles
- $\mathbb{K}$  . Type of o-mail account that does not require an o-mail program to be installed on a user's computer is:
	- a blog-based<br>b. client-based c. utility-based<br>d. web-based
- 6. A very popular microblogging site  $_{\rm c.}$  Twitter 4. Wikipedia a Linkedin<br>b. Facebook
- 7. Using a loy word, a search engine returns a list of related sites known as:
- $c.$  pedcasts<br>  $\mathbf d.$  strikes a blogs
- 8. This is the Internet's equivalent to traditional cash a digital cash<br>b. ecommence c. ftp<br>d. Internet dollars
- 9. The continuing internet development that allows objects to send and receive data over the Internet  $\begin{array}{ll}\mathtt{a} & \mathtt{HTML}\\ \mathtt{b} & \mathtt{b}\mathtt{I}\end{array}$  $_{\rm L}$  search engines  $_{\rm L}$  Web 2.0
- 10. Three basic components to cloud computing are dients, Internet, and  $\begin{tabular}{ll} a & CSS \\ b. & service product \\ \end{tabular}$ & streaming<br>d. Web 3.0
- 

## **CAREERS IN IT**

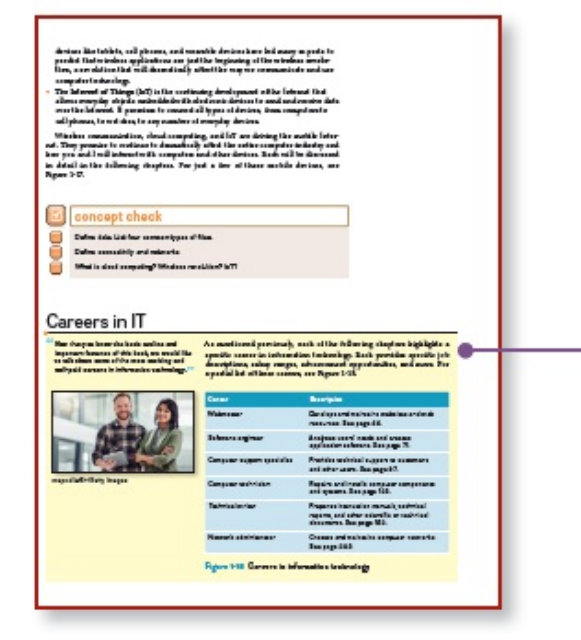

Some of the fastest-growing career opportunities are in information technology. Each chapter highlights one of the most promising careers in IT by presenting job titles, responsibilities, educational requirements, and salary ranges. Among the careers covered are webmaster, software engineer, and database administrator. You will learn how the material you are studying relates directly to a potential career path.

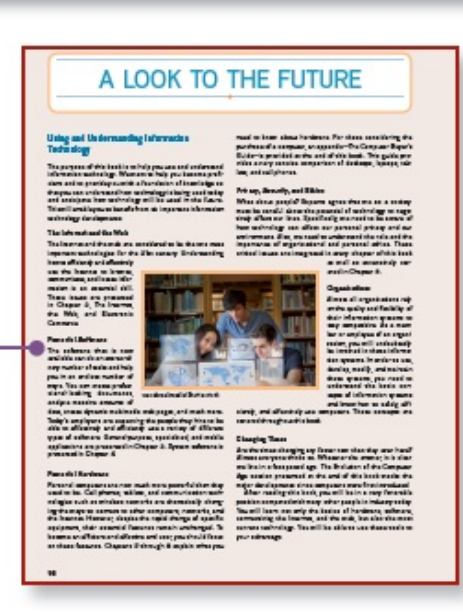

## A LOOK TO THE FUTURE

Each chapter concludes with a brief discussion of a recent technological advancement related to the chapter material, reinforcing the importance of staying informed.

#### MoviesOnline: Information Systems

#### Introduction

 $\label{def:2} \begin{small} \textbf{M} & \textbf{M} & \textbf{M$ 

#### Alico's First Automment

Babc Oh, Ni Alion . . . come on in if koorse that we were scheduled for an<br>arientable meeting this marning. But I'm afould their will have to wall. There is an<br>important fire to put and today. Let me introduce you to one o

Alice and Jamal eschange hellos and Bab motions<br>Alice to take one of the chairs across from his desk at he speaks.

.<br>The said she was concerned about how our<br>embers were connecting to our Web site."

Belo: I just cerve both from a meeting with Carol.<br>
our CEO. While we were discussing the Afronthly<br>
Metrical Hay and the were discussing the Afronthly<br>
Metrical Hay and the source correction for our control and<br>
Hab also include the percentage of our costomers who use<br>mobile devices, and she wants us to analyze the

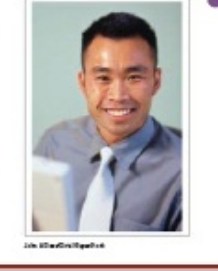

Found in Connect for Computing Essentials 2021, Using IT at MoviesOnline-A Case Study of a fictitious organization provides an up-close look at what you might expect to find on the job in the real world. You will follow Alice, a recent college graduate hired as a marketing analyst, as she navigates her way through accounting, marketing, production, human resources, and research, gathering and processing data to help manage and accelerate the growth of the three-yearold company.

Page xx

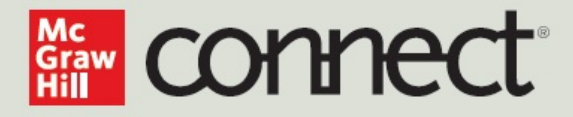

## **FOR INSTRUCTORS**

#### You're in the driver's seat.

Want to build your own course? No problem. Prefer to use our turnkey, prebuilt course? Easy. Want to make changes throughout the semester? Sure. And you'll save time with Connect's auto-grading too.

65% **Less Time** Grading

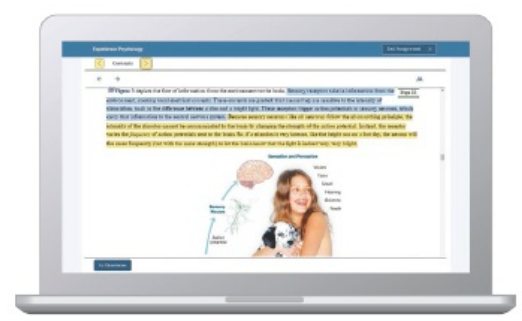

Laptop: McGraw-Hill; Woman/dog: George Doyle/Getty Images

## They'll thank you for it.

Adaptive study resources like SmartBook® 2.0 help your students be better prepared in less time. You can transform your class time from dull definitions to dynamic debates. Find out more about the powerful personalized learning experience available in SmartBook 2.0 at www.mheducation.com/highered/ connect/smartbook

#### Make it simple, make it affordable.

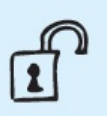

Connect makes It easy with seamless Integration using any of the major Learning Management Systems-Blackboard®, Canvas, and D2L, among others-to let you organize your course In one convenient location. Give your students access to digital materials at a discount with our inclusive access program. Ask your McGraw-Hill representative for more information.

Padlock: Jobalou/Getty Images

#### **Solutions for your** challenges.

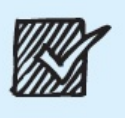

A product Isn't a solution. Real solutions are affordable, reliable, and come with training and ongoing support when you need it and how you want it. Our Customer Experience Group can also help you troubleshoot tech problemsalthough Connect's 99% uptime means you might not need to call them. See for yourself at status. mheducation.com

Checkmark: Jobalou/Getty Images

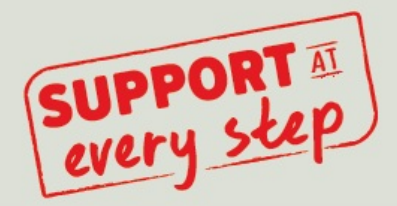

## **FOR STUDENTS**

### Effective, efficient studying.

Connect helps you be more productive with your study time and get better grades using tools like SmartBook 2.0, which highlights key concepts and creates a personalized study plan. Connect sets you up for success, so you walk into class with confidence and walk out with better grades.

#### Study anytime, anywhere.

Download the free ReadAnywhere app and access your online eBook or SmartBook 2.0 assignments when it's convenient, even if you're offline. And since the app automatically syncs with your eBook and SmartBook 2.0 assignments in Connect, all of your work is available every time you open it. Find out more at www.mheducation.com/readanywhere

"I really liked this app-it made it easy to study when you don't have your textbook in front of you."

- Jordan Cunningham, Eastern Washington University

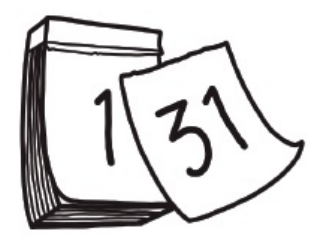

#### No surprises.

The Connect Calendar and Reports tools keep you on track with the work you need to get done and your assignment scores. Life gets busy; Connect tools help you keep learning through it all.

Calendar: owattaphotos/Getty Images

#### Learning for everyone.

McGraw-Hill works directly with Accessibility Services Departments and faculty to meet the learning needs of all students. Please contact your Accessibility Services office and ask them to email accessibility@mheducation.com, or visit www.mheducation.com/about/accessibility for more information.

Top: Jenner Images/Getty Images, Left: Hero Images/Getty Images, Right: Hero Images/Getty Images

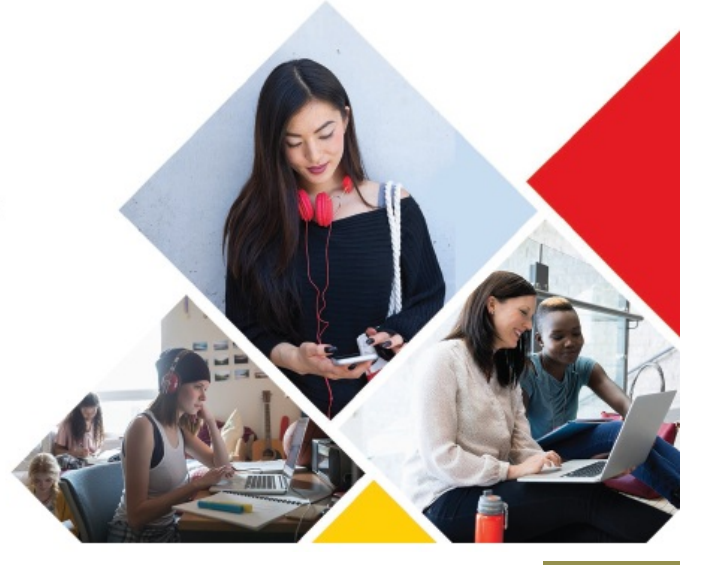

Page xxii

# Support Materials in Connect

The Instructor's Manual offers lecture outlines with teaching notes and figure references. It provides definitions of key terms and solutions to the end-of-chapter material, including multiple-choice and open-ended questions.

The PowerPoint slides are designed to provide instructors with a comprehensive resource for lecture use. The slides include a review of key terms and topics, as well as artwork taken from the text to further explain concepts covered in each chapter.

The testbank contains over 2,200 questions categorized by level of learning (definition, concept, and application). This is the same learning scheme that is introduced in the text to provide a valuable testing and reinforcement tool. Text page references have been provided for all questions, including a level-of-difficulty rating.

## SIMNET ONLINE TRAINING AND ASSESSMENT **FOR OFFICE APPLICATIONS**

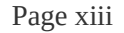

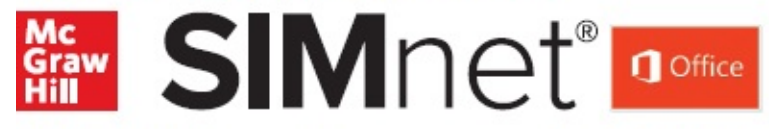

SIMnet™ Online provides a way for you to test students' software skills in a simulated environment. SIMnet provides flexibility for you in your applications course by offering:

- Pretesting options
- Posttesting options
- Course placement testing
- Diagnostic capabilities to reinforce skills
- Web delivery of tests
- Learning verification reports

For more information on skills assessment software, please contact your local sales representative, or visit us at www.simnetkeepitsimple.com.

# Acknowledgments **Page xxiv**

A special thank-you goes to the professors who took time out of their busy schedules to provide us with the feedback necessary to develop the 2021 edition of this text. The following professors offered valuable suggestions on revising the text:

## **Penny Foster**

*Anne Arundel Community College*

#### **Harold Waterman**

*Anne Arundel Community College*

#### **Taurus Satterwhite**

*J Sargeant Reynolds Community College*

#### **Marcos Pinto**

*New York City College of Technology*

#### **Eileen Lichtenthal**

*Kingsborough Community College*

#### **Greg Middaugh**

*College of the Ozarks*

# **Larry Ray**

*Stark State College*

## **Navin Madras**

*Elizabethtown Community and Technical College*

#### **Kungwen Chu**

*Purdue University Northwest*

#### **Kathryn Miller**

*Kentucky Community & Technical College System*

#### **Claude Russo**

*Eastern Florida State College*

#### **Mark Marino**

*Erie Community College*

#### **Christie Hovey**

*Lincoln Land Community College*

#### **Mark Connell** *SUNY Cortland*

## **Harold Ramcharan**

*Shaw University*

## **Bernice Eng** *Brookdale Community College*

**Deb LaVergne** *Mesa Community College* **Mark Jackson** *Columbus State Community College* **Margaret Burke** *Community College of Rhode Island, Warwick* **Eric Cameron** *Passaic County Community College* **Lo-An Tabar-Gaul** *Mesa Community College* **Eric Bothur** *Midlands Technical College* **Larry Hitterdale** *Glendale Community College* **Junaid Siddiqui** *El Camino College* **Albena Belal** *Gwinnett Technical College* **Robert Van Cleave** *Laramie County Community College* **Aurelia Smith** *Columbus State University* **James Frost** *Idaho State University* **Brent Nabors** *Clovis Community College* **Marti Phillips** *Patrick Henry Community College*

About the Authors Page xxv

The O'Learys live in the American Southwest and spend much of their time engaging instructors and students in conversation about learning. In fact, they have been talking about learning for over 25 years. Something in those early conversations convinced them to write a book, to bring their interest in the learning process to the printed page.

The O'Learys form a unique team blending youth and experience. Dan has taught at the University of California at Santa Cruz, developed energy-related labs at NASA, and worked as a database administrator and as a consultant in information systems; he is currently a professor at the City College of San Francisco. Tim has taught courses at Stark Technical College in Canton, Ohio, and at Rochester Institute of Technology in upstate New York, and is currently a professor emeritus at Arizona State University. Linda offered her expertise at ASU for several years as an academic advisor. She also presented and developed materials for major corporations such as Motorola, Intel, Honeywell, and AT&T, as well as various community colleges in the Phoenix area.

Tim, Linda, and Dan have talked to and taught numerous students, all of them with a desire to learn something about computers and applications that make their lives easier, more interesting, and more productive.

Each new edition of an O'Leary text, supplement, or learning aid has benefited from these students and their instructors who daily stand in front of them (or over their shoulders).

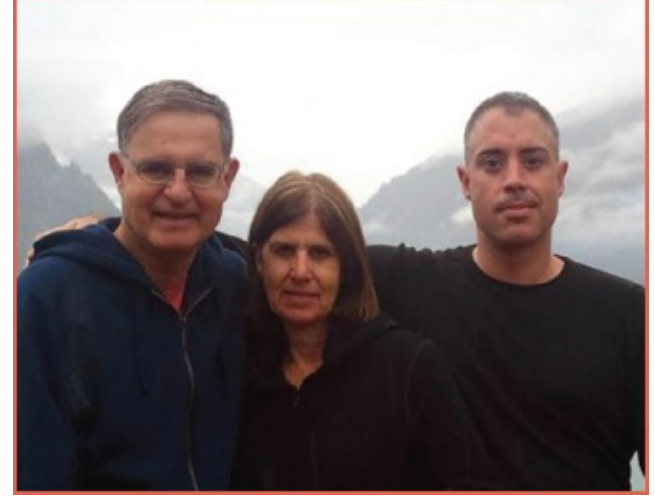

Courtesy of Timothy O'Leary.

# **Computing Essentials**

Making **IT** work for you

INTRODUCTORY 2021

# <span id="page-38-0"></span>chapter 1

Information Technology, the Internet, and You

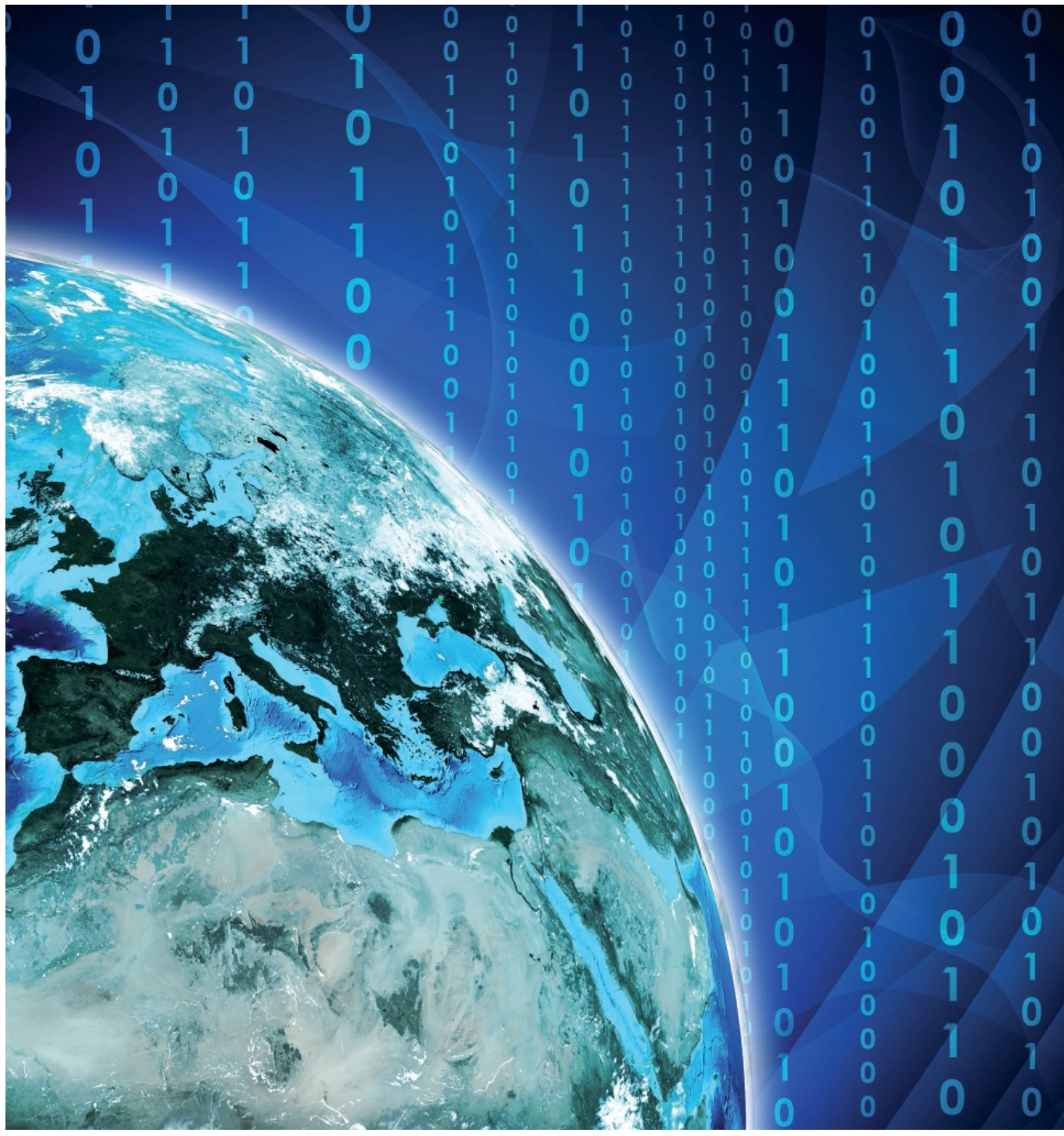

cherezoff/iStock/Getty Images

# Why should I read this chapter?

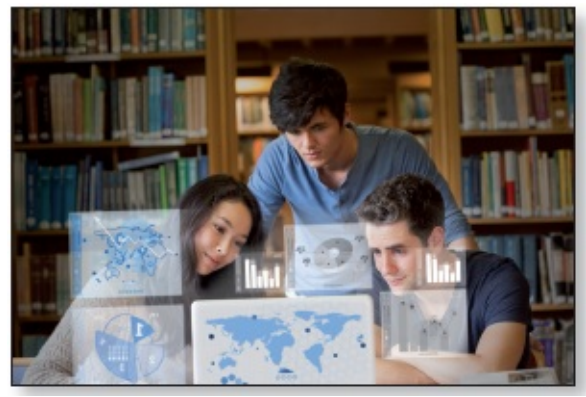

wavebreakmedia/Shutterstock

The future of computers and digital technology promises exciting challenges and opportunities. Powerful software and hardware systems are changing the way people and organizations interact in their daily life and on the Internet.

This chapter introduces you to the skills and concepts you need to be prepared for this ever-changing digital world, including:

- Information systems—how the critical parts of technology interact.
- Efficiency and effectiveness—how to maximize the use of technology.
- Privacy, ethics, and environment—how to integrate technology with people.
- Software, hardware, and data—understand the technology used in information systems.
- Connectivity and cloud computing—how the Internet, the web, and the wireless revolution are changing how we communicate and interact.

## **Learning Objectives**

#### **After you have read this chapter, you should be able to:**

- 1 Explain the parts of an information system: people, procedures, software, hardware, data, and the Internet.
- 2 Distinguish between system software and application software.
- 3 Differentiate between the three kinds of system software programs.
- 4 Define and compare general-purpose, specialized, and mobile applications.
- 5 Identify the four types of computers and the five types of personal computers.
- 6 Describe the different types of computer hardware, including the system unit, input, output, storage, and communication devices.
- 7 Define data and describe document, worksheet, database, and presentation files.
- 8 Explain computer connectivity, the wireless revolution, the Internet, cloud computing, and loT.

## <span id="page-41-0"></span>Introduction

**"Welcome to** *Computing Essentials.* **I'm Katie, and this is Alan, we work in information technology. On the following pages, we'll be discussing some of the most exciting new developments in computer technology, including smartphones, tablets, and cloud computing. Let me begin this chapter by giving you an overview of the book and showing you some of its special features."**

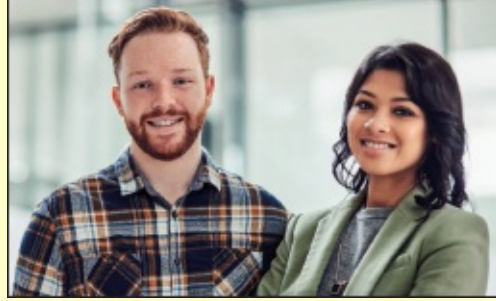

mapodile/E+/Getty Images

The purpose of this book is to help you become a highly efficient and effective computer user. This includes how to use (1) apps and application software; (2) all types of computer hardware, including mobile devices like smartphones, tablets, and laptops; and (3) the Internet. Becoming a highly efficient and effective computer user also requires a full understanding of the potential impact of technology on privacy and the environment as well as the role of personal and organizational ethics.

To effectively and efficiently use computers, you need to know the parts of an information system: people, procedures, software, hardware, data, and the Internet. You also need to understand the wireless revolution, the mobile Internet, and the web and to recognize the role of information technology in your personal and professional life.

## <span id="page-41-1"></span>Information Systems

When you think of a personal computer, perhaps you think of just the equipment itself. That is, you think of the screen or the keyboard. Yet there is more to it than that. The way to think about a personal computer is as part of an information system. An **information system** has several parts: *people, [procedures,](#page-42-0) software, hardware, data,* and *the Internet.* (See Figure 1- 1.)

<span id="page-42-0"></span>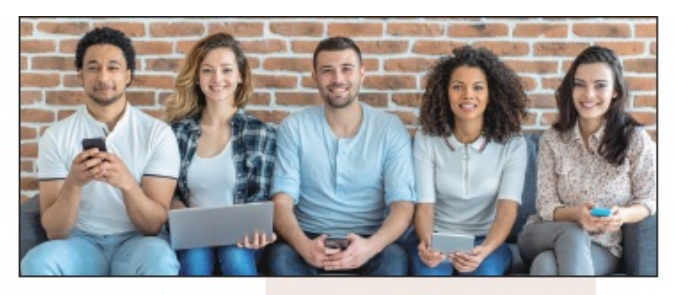

#### People

are end users who use computers to make themselves more productive.

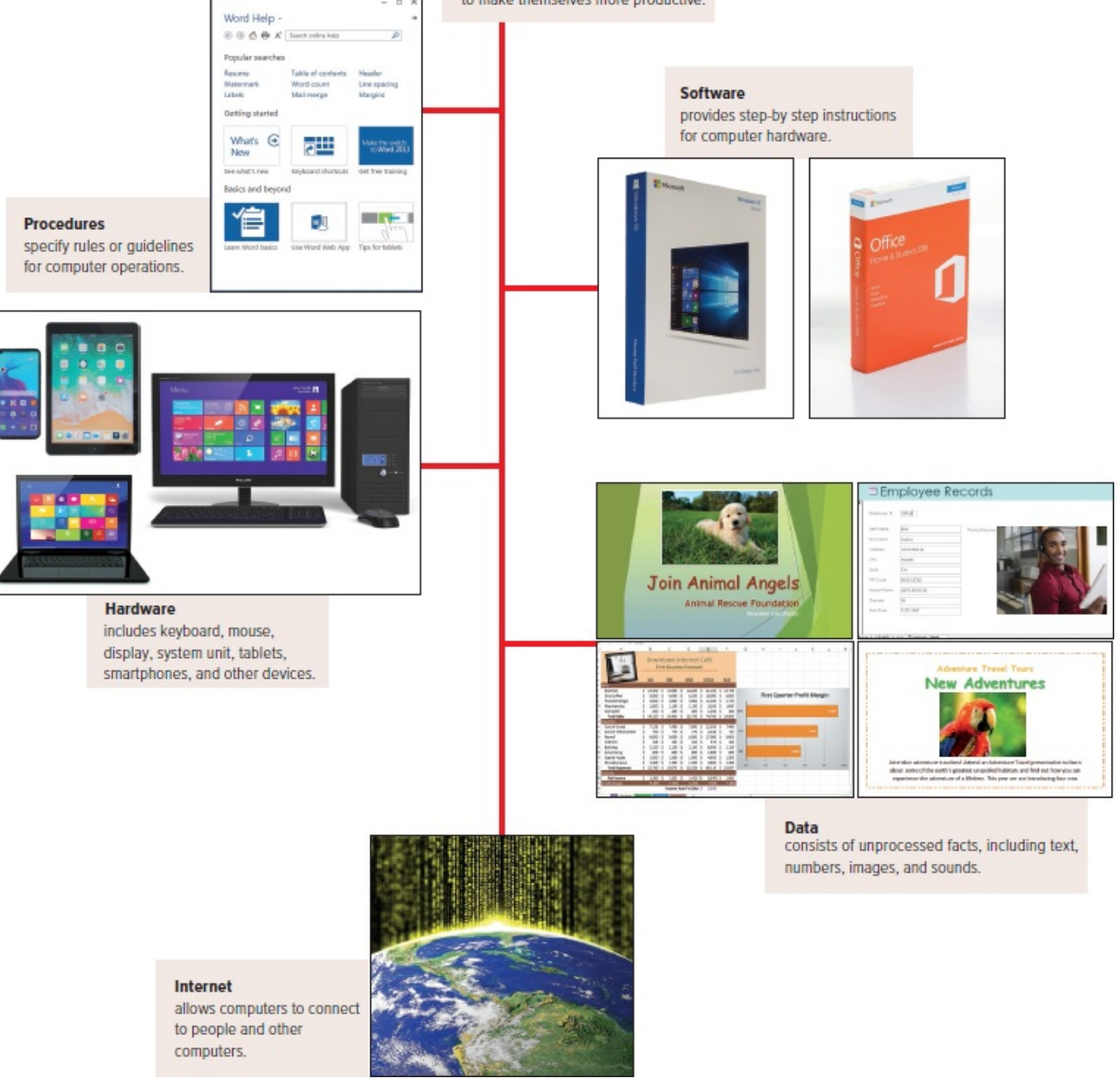

**Figure 1-1 Parts of an information system**

**People:** filadendron/E+/Getty Images; **Procedures:** Microsoft Corporation; s**oftware:** (Windows 10) Aaron Roeth/McGraw-Hill Education; (Office 365) Nor Gal/Shutterstock; **Hardware:** (Smartphone) junior\_cinematic/Shutterstock; (Tablet) Colin Hui/Shutterstock; (Laptop) 4X-image/iStock/Getty Images; (Desktop) Scanrail1/Shutterstock; **Data:** Microsoft Corporation; (Rescue puppy or Dog) Zoom Pet Photography/Image Source/Getty Images; (Employee portrait) Sam Edwards/age fotostock; (Coffee) Stockbyte/Getty Images; (Parrot) Maciej Czekajewski/Shutterstock; **Internet:** franckreporter/Getty Images

- **People:** It is easy to overlook people as one of the parts of an information system. Yet this is what personal computers are all about—making **people, end users** like you, more productive.
- **Procedures:** The rules or guidelines for people to follow when using software, hardware, and data are **procedures.** These procedures are typically documented in manuals written by computer specialists. Software and hardware manufacturers provide manuals with their products. These manuals are provided in either printed or electronic form.
- **Software:** A **program** consists of the step-by-step instructions that tell the computer how to do its work. **Software** is another name for a program or programs. The purpose of software is to convert **data** (unprocessed facts) into **information** (processed facts). For example, a payroll program would instruct the computer to take the number of hours you worked in a week (data) and multiply it by your pay rate (data) to determine how much you are paid for the week (information).
- **Hardware:** The equipment that processes the data to create information is called **hardware.** It includes smartphones, tablets, keyboards, mice, displays, system units, and other devices. Hardware is controlled by software.
- **Data:** The raw, unprocessed facts, including text, numbers, images, and sounds, are called data. Processed data yields information. Using the previous example of a payroll program, the data (number of hours worked and pay rate) is processed (multiplied) to yield information (weekly pay).
- **Internet:** Almost all information systems provide a way to connect to other people and computers, typically using the Internet. This connectivity greatly expands the capability and usefulness of information systems.

## **concept check**

- What are the parts of an information system?
- What is a program?
- What is the difference between data and information?

## environment

Recycling last year reduced our landfills by over 10 million tons. This success is largely due to voluntary participation of people across the country who have made "reduce, reuse, and recycle" a personal commitment. This includes recycling old computers, cell phones, printers, and displays. Your participation in recycling means fewer one-use products, cleaner water, and cleaner air. But recycling may someday pay off financially

too. Many now see waste as a resource, and one that we shouldn't squander by filling up the garbage can instead of the recycling bin. Imagine a future where the garbage collector drops off a check for your contributions to going green.

## <span id="page-44-0"></span>People

People are surely the most important part of any information system. Our lives are touched every day by computers and information systems. Many times the contact is direct and obvious, such as when we create documents using a word processing program or when we connect to the Internet. (See [Figure](#page-44-1) 1-2.) Other times, the contact is not as obvious.

<span id="page-44-1"></span>Throughout this book you will find a variety of features designed to help you become an efficient and effective end user. These features include Making IT Work for You, Tips, Privacy, Environment, Ethics, and Careers in IT.

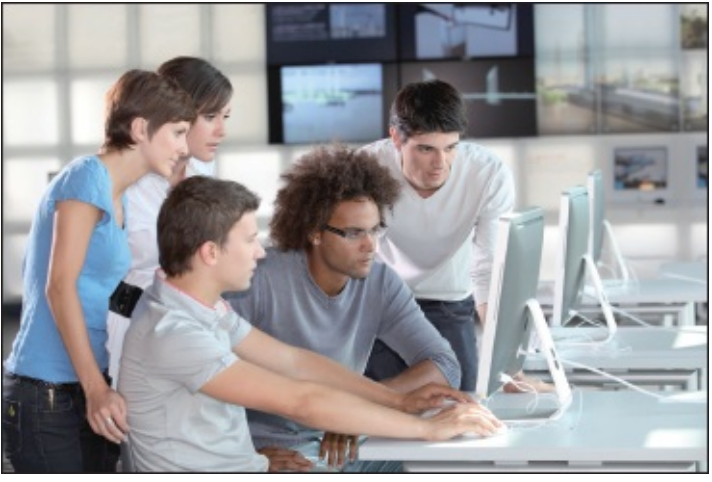

**Figure 1-2 People and computers** goodluz/Shutterstock

- **Making IT Work for You.** Throughout this book you will find Making IT Work for You features that present numerous interesting and practical IT applications. For just a few of the Making IT Work for You topics, see [Figure](#page-45-0) 1-3.
- **Tips.** We all can benefit from a few tips or suggestions. Throughout this book you will find numerous tips to make your computing safer, more efficient, and more effective. These tips range from the basics of keeping your computer system running smoothly to how to protect your privacy while surfing the web. For a partial list of the tips presented in the following chapters, see [Figure](#page-45-1) 1-4.
- **Privacy.** One of the most critical issues today is how to protect the privacy of our personal information. Throughout this book you will find Privacy boxes in the margin that present information about protecting our privacy.
- **Environment.** Today it is more important than ever that we be aware of our impact on the environment. In this chapter and the following ones, you will find Environment boxes in the margin that present important relevant environmental information.
- **Ethics.** Most people agree that we should behave ethically. That is, we should follow a

system of moral principles that direct our everyday lives. However, for any given circumstance, people often do not agree on the ethics of the situation. Throughout this book you will find numerous Ethics boxes posing a variety of different ethical/unethical situations for your consideration.

• **Careers in IT.** One of the most important decisions of your life is to decide upon your life's work or career. Perhaps you are planning to be a writer, an artist, or an engineer. Or you might become a professional in **information technology (IT).** Each of the following chapters highlights a specific career in information technology. This feature provides job descriptions, projected employment demands, educational requirements, current salary ranges, and advancement opportunities.

<span id="page-45-0"></span>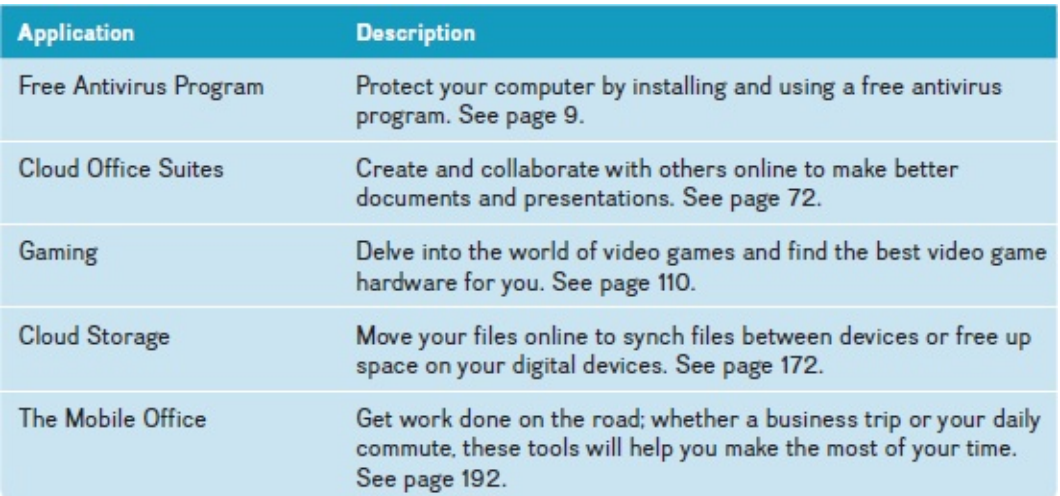

#### **Figure 1-3 Making IT Work for You applications**

<span id="page-45-1"></span>Are you getting the most out of your cell phone? Here are just a few of the tips to make your computing safer, more efficient, and more effective.

- I Low battery. Do you find that your cell phone's battery keeps its charge for less time than it used to? Here are some ways to make your battery last longer. See page 120.
- 2 Cell phone cameras. Capturing life's moments in a photo is easier and faster with a cell phone. But a few simple tips can make the process easier and your photos better. See page 67.
- **R** Disaster planning. Having a cell phone lost or stolen can be devastating. Follow these suggestions to make it easier to get your phone back, or recover its data quickly. See page 226.
- 4 Data usage. Is your cell phone data plan costing you money? Are your cell phone apps using up your data plan without you knowing it? Take control of your data usage with the tips on page 170.
- For Protecting your identity. Identity theft is a growing problem and can be financially devastating if you are a victim. Some steps to protect your identity are on page 221.

**Figure 1-4 Selected tips**

# **concept check**

- Which part of an information system is the most important?
- Describe the Making IT Work for You, Tips, and Privacy features.
	- Describe the Environment, Ethics, and Careers in IT features.

## <span id="page-46-0"></span>Software

Software, as we mentioned, is another name for programs. Programs are the instructions that tell the computer how to process data into the form you want. In most cases, the words *software* and *programs* are interchangeable. There are two major kinds of software: *system software* and *application software.* You can think of application software as the kind you use. Think of system software as the kind the computer uses.

### <span id="page-46-1"></span>**System Software**

The user interacts primarily with application software. **System software** enables the application software to interact with the computer hardware. System software is "background" software that helps the computer manage its own internal resources.

System software is not a single program. Rather, it is a collection of programs, including the following:

- **Operating systems** are programs that coordinate computer resources, provide an interface between users and the computer, and run applications. Smartphones, tablets, and many other mobile devices use **embedded operating systems,** also known as **realtime operating systems (RTOS).** Desktop computers use **stand-alone operating systems** like Windows 10 or macOS. (See [Figures](#page-47-1) 1-5 and 1-6.) Networks use **network operating systems (NOS).**
- **Utilities** perform specific tasks related to managing computer resources. One of the most essential utility programs that every computer system should have is an antivirus program. These programs protect your computer system from **viruses** or malicious programs that are all too often deposited onto your computer from the Internet. These programs can damage software and hardware, as well as compromise the security and privacy of your personal data. If your computer does not have an antivirus program installed on it, you need to get one. To see how you can install a free antivirus program on your computer, see Making IT Work for You: Free Antivirus Program on page 9.

<span id="page-47-1"></span>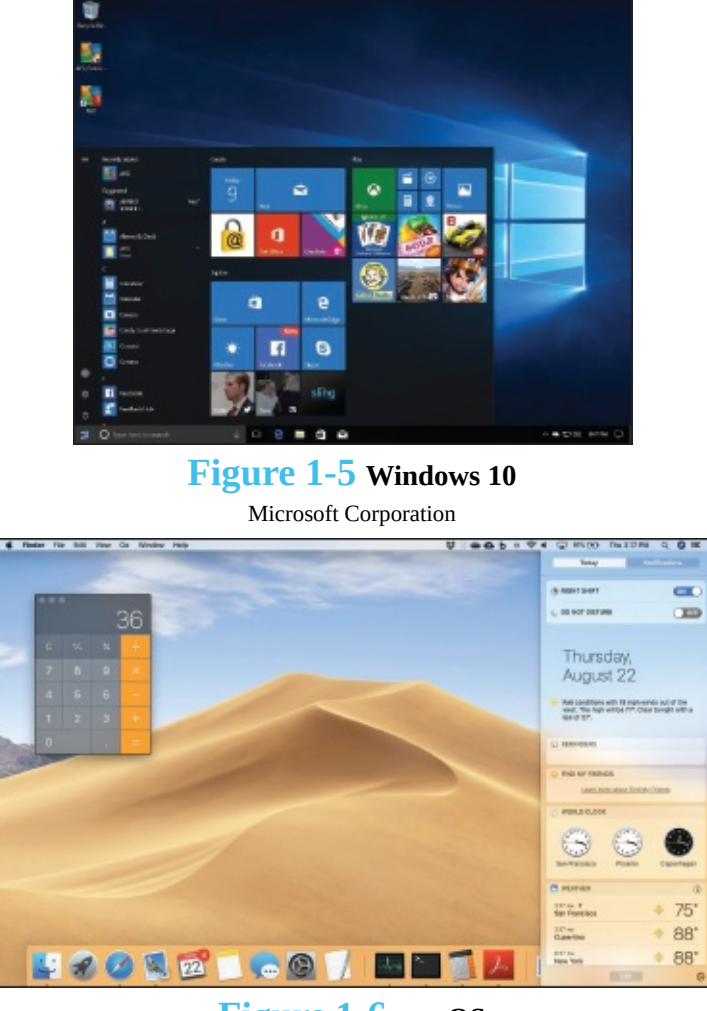

**Figure 1-6 macOS** Apple

#### <span id="page-47-0"></span>**Application Software**

**Application software** might be described as end-user software. Three types of application software are *general-purpose, specialized,* and *apps.*

**General-purpose applications** are widely used in nearly all career areas. They are the kinds of programs you have to know to be considered an efficient and effective end user. Some of the best known are presented in [Figure](#page-47-2) 1-7.

<span id="page-47-2"></span>

| Type                        | <b>Description</b>                             |
|-----------------------------|------------------------------------------------|
| Word processors             | Prepare written documents                      |
| Spreadsheets                | Analyze and summarize numerical data           |
| Database management systems | Organize and manage data and information       |
| Presentation software       | Communicate a message or persuade other people |

**Figure 1-7 General-purpose applications**

**Specialized applications** include thousands of other programs that are more narrowly focused on specific disciplines and occupations. Two of the best known are graphics and web authoring programs.

**Mobile apps,** also known as **mobile applications** or simply **apps,** are small programs

primarily designed for mobile devices such as smartphones and for tablets. There are over 5 million apps. The most popular mobile apps are for social networking, playing games, and downloading music and videos.

# <span id="page-48-0"></span>Making IT work for you

## FREE ANTIVIRUS PROGRAM

Have you or someone you know had a slower computing experience due to a spyware infection? Even worse, perhaps a malicious piece of software stole crucial, personal information or caused a total system failure. Most of these problems can be averted by having an up-to-date antivirus program running in your computer's memory at all times. This exercise shows you how to download and install a free antivirus program if your computer does not yet have one. (Please note that the web is continually changing, and some of the specifics presented here may have changed.)

**Getting Started** First, make sure your computer does not have an antivirus or security suite running. If it does, be sure to completely uninstall that program, even if the subscription is expired. Now, follow these steps to install AVG, a popular, free antivirus program:

- **Visit <http://free.avg.com> and click the** *Download* **button. You will be asked to click "save" to save the installation file to your computer.**
- **Run the installation file and follow the prompts.**
- **Select** *Install Basic* to install the antivirus software. Once the program is installed, it will open automatically.

**Using AVG** Generally speaking, your antivirus program watches your system for malware and updates itself automatically. However, you can always download updates manually, set a schedule for full-system scans, and change basic settings for various components of the software.

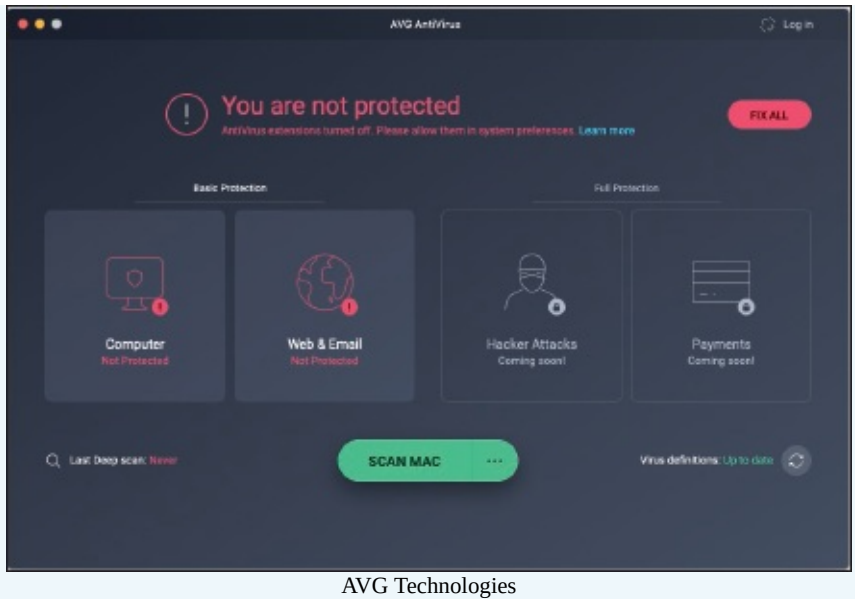

- **Click** *Scan now* **to run a full scan on your computer.**
- **Just to the right of that, click the button with the white cog to see the scan options, where you can set a schedule for automated scans.**
- **Click the** *back arrow* **to reach the main screen, where you can click various elements of the program to configure them. For example, clicking** *Web* **will allow you to turn on a feature that detects cookies that may be used to track your online activity.**

# **concept check**

- Describe the two major kinds of software.
- Describe two types of system software programs.
- Define and compare general-purpose applications, specialized applications, and mobile apps.

## <span id="page-49-0"></span>Hardware

Computers are electronic devices that can follow instructions to accept input, process that input, and produce information. This book focuses principally on personal computers. However, it is almost certain that you will come in contact, at least indirectly, with other types of computers.

#### <span id="page-49-1"></span>**Types of Computers**

There are four types of computers: supercomputers, mainframe computers, midrange computers, and personal computers.